**My Work Crack [2022]**

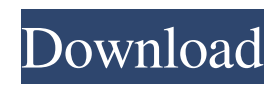

# **My Work Download [2022-Latest]**

My Work is a task management application designed to help you stay organized and focused. With My Work, you can easily create, edit, organize, and prioritize your tasks. You can create multiple projects, and My Work keeps your projects organized. You can add tasks to your projects, set deadlines, add resources, and track your progress. My Work is an easy-to-use interface that runs on any device with an Internet connection. When adding, editing, or deleting tasks, you can create powerful notes on those tasks. You can also add attachments to tasks, set reminders for tasks, and sort your tasks based on priority. Projects allow you to organize all your tasks and projects in a hierarchy. You can create a project for each client, each IT project, or each department of your business. When you have defined the hierarchy of your projects, you can organize projects into tasks. You can also specify whether or not a task is a link, a parent, or a child of a task. Oct 10, 2018 Kiosk mode for WPS Office (ISP) Windows Productivity Suite is a product that comes with the Office family, with different versions of Word, PowerPoint, Excel and OneNote. It is one of the most popular office productivity software. What is new in WPS Office 2016? - Its faster and more efficient than previous version - More advance editing features - Automatically creates duplicate documents when saving - Updated how to use templates and custom templates - Simplified settings How to activate kiosk mode? Start WPS Office. On the main screen, click Edit, then click Options and then click Settings. Click General Settings. In General Settings, click Kiosk Mode. You can see the Kiosk mode.Click OK. What's the usage of kiosk mode? - Allow Microsoft to conduct tests and run demos - Create a new set of documents - Make a printing kiosk - For Windows OS 7 and Windows OS 8 In kiosk mode, there are two pages: home page and other pages. Home Page It is a simplified home page. There are different pages in other pages. - General Settings - Document page - Notes page - Calendars page - Task List - Others Home Page Choose a document, for example: - You want to open a word document. - You want to open a text

## **My Work Activation Code (2022)**

- enables you to create and edit multiple projects. - offers you a useful reminder system ("To-Do- List") as well as a flexible and customizable interface. - finds applicable video files from the local computer. - allows you to set a predefined time (at which moment you want to be notified about the work) and a predefined alert sound (which can be played). - works fine with multiple projects and their various sub-projects. The smallest of work managers All in all, this work manager is a nice app that you can use to organize yourself quickly. You can do so by either planning what to do with your time in advance or by taking on a mission of tracking what you are currently doing.Share this: The seeds of revolution in Iran have been waiting to sprout for more than 40 years. Their time has finally come. The Iranian people are becoming more and more restless and frustrated. The Obama regime in Washington is in a state of panic over Iran, and is doing everything it can to take out the regime. It is out of desperation that the Obama regime has announced that it will renew negotiations with Iran. For the Obama regime, this is the last straw. It is a desperate attempt to save its existence. The US and it's allies fear a strong, independent, and militarily powerful Iran. The mullahs in Iran believe they have reached the pinnacle of power. And they are right. But a nation that would allow its leaders to cut deals with America that guarantee them 10,000 more nuclear weapons is a nation that is planning to ruin itself and it's neighbors. The Iran deal with the big five (China, France, Russia, Germany, and the US) gives Iran \$100 billion in sanctions relief and \$1.7 billion a day for ten years. It has given the mullahs everything they want. Their military budget is two times the size of that of Israel. They are developing long range missiles that have the capacity to hit Israel and beyond. They are on the verge of becoming a nuclear power. And this is not all. The Obama regime in Washington will give the mullahs \$5 billion a month if they give up their nuclear weapons program. And if the mullahs do not give up their nuclear weapons, America will destroy their country, and it will be a complete and total victory for the US. This is the fate of 09e8f5149f

## **My Work**

My Work is a personal planner on Android made to help you organize your tasks. When you sign up, you'll receive 8 GB of free space to use as you like! With My Work, you can: • Add work tasks quickly and easily • Doodle, take notes or use the built-in text editor to create tasks • Plan and look at your tasks better with lists and calendars • Check the status of your tasks to see if they're ready to go • Use email or text message reminders to make sure that you don't forget important dates or deadlines • Get notifications when a deadline is reached • Export your tasks into your local file system so you can work with them offline • Share tasks between friends and family • Shop and learn how much it costs to make this app and the developer Official Website : Advertisement Similar Video New Art exhibition is coming soon! Published: 2018-07-17 + 38 Likes Searching for new art exhibition. Is it a good idea to promote your products or services through art? In this video, we can see how art works. In this art exhibition we can feel good with the presentation of many beautiful arts works. In some art exhibitions, it is very interesting art pieces to see the many interesting arts works which are also beautiful in a different way. One of the things that can be noticed in such art exhibitions is that there is a promotion of art by many people through many ways. Some of the things that can be seen in this art exhibition is the sense of beauty, the sense of awe and emotion. As we know, art can be used as a promotional way for many products. In this video, we can see many beautiful arts works in various collections of art which are all in a collection of various artists. Each art collection contains many of different art works. Video advertisement for Unibet com Searching for new art exhibition. Is it a good idea to promote your products or services through art? In this video, we can see how art works. In this art exhibition we can feel good with the presentation of many beautiful arts works. In some art exhibitions, it is very interesting art pieces to see the many interesting arts works which are also beautiful in a different way. One of the things that can be noticed in such art exhibitions is that there is a promotion of art

## **What's New in the My Work?**

Add free bookmarks to any URL, even with HTTPSURLs. Download your bookmarks from any website with one click. Manage your account anytime, and instantly have access to your bookmarks through the app. Bookmark managers are very timeconsuming to look up, and My Bookmarks is so simple that it can save you a lot of your time, in fact. Let's start by outlining what makes it so special in its class. Powerful bookmark manager If you are looking for a bookmark manager that can install many extensions on your browsers, you need not go back to the start and look for another application. My Bookmarks is particularly well-equipped in this area, since it supports as many as 13 browser extensions, in addition to classic folders management. With this tool, you can bookmark any website from within a variety of different browsers, and you can also add it to your Firefox bookmarks. Moreover, with the magic of drag-and-drop, you can have your bookmarks in a single window, and you can even import them from another manager with one click. Discover and organize bookmarks with ease My Bookmarks works on both Firefox and Chrome, and that's not all. You can also combine bookmarks that you save from one tab of your browser to another, or to sync them with other devices as well as to check the browser history. You can also search for bookmarks based on different criteria, such as their url or title. Finally, with the option to set the toolbar's location on each bookmark, you can organize them in a way that suits your needs. Keep your bookmarks in the cloud An important aspect to consider is that, thanks to the cloud, your bookmarks can be accessed anywhere, even when you don't have a device with you. Let's face it, when you're already used to storing sensitive data on the cloud, keeping your bookmarks there becomes your second nature. That's why we must say that My Bookmarks is not only easy to use, but it is also safe and powerful. Make browsing pleasant Bookmarks, while maintaining a very important role in everyday life, are also very time-consuming to obtain. For instance, you have to find the right place on the web, you have to be smart to find it, you have to manually save your favorite sites, and many more actions to get a solution that suits you. This is what My Bookmarks was set to improve,

### **System Requirements:**

Minimum: OS: Windows XP / Windows Vista (64-bit editions) / Windows 7 (64-bit editions) / Windows 8 (64-bit editions) CPU: 1.5 GHz processor Memory: 1 GB RAM (XP: 512 MB, Vista, Windows 7: 1 GB, Windows 8: 1 GB RAM) Graphics: Multi-monitor support DirectX: Version 9.0 Hard Drive: 2 GB available space Recommended: OS: Windows XP / Windows Vista (64-bit editions) /

Related links:

[https://infobutter.com/wp-content/uploads/2022/06/OSFClone\\_\\_Crack\\_\\_2022.pdf](https://infobutter.com/wp-content/uploads/2022/06/OSFClone__Crack__2022.pdf) <https://gembeltraveller.com/wp-content/uploads/2022/06/paulhauk.pdf> [https://morda.eu/upload/files/2022/06/ogJAkmjJY2hDh3yUUclW\\_08\\_ff1f627decc74985b497716a89cbb3af\\_file.pdf](https://morda.eu/upload/files/2022/06/ogJAkmjJY2hDh3yUUclW_08_ff1f627decc74985b497716a89cbb3af_file.pdf) <https://belz-elektromagie.de/2022/06/08/xilisoft-powerpoint-to-video-converter-free-4-01-crack-april-2022/> <https://kisay.eu/alarm-clock-for-daily-alarms-crack-2022/> <https://www.raven-guard.info/normal-distribution-proportion-calculator-crack-free-final-2022/> [https://cdn.geeb.xyz/upload/files/2022/06/EKjAQeWcXC3vbOtDPcWJ\\_08\\_ff1f627decc74985b497716a89cbb3af\\_file.pdf](https://cdn.geeb.xyz/upload/files/2022/06/EKjAQeWcXC3vbOtDPcWJ_08_ff1f627decc74985b497716a89cbb3af_file.pdf) <https://moviercool-aliyun.oss-cn-hangzhou.aliyuncs.com/moviercool/web/2022/06/20220608061426907.pdf> <https://ohaacokucuz.com/wp-content/uploads/2022/06/WallTEX.pdf> <https://semiahmoomarina.com/wp-content/uploads/2022/06/guatnad.pdf> <https://menaentrepreneur.org/wp-content/uploads/2022/06/qeneflo.pdf> [https://www.residenzagrimani.it/wp-content/uploads/2022/06/Sapphire\\_Edge.pdf](https://www.residenzagrimani.it/wp-content/uploads/2022/06/Sapphire_Edge.pdf) https://mugvn.s3.amazonaws.com/upload/files/2022/06/9sORtAkNnX6OiOEUHYas\_08\_ff1f627decc74985b497716a89cbb3af [\\_file.pdf](https://mugvn.s3.amazonaws.com/upload/files/2022/06/9sORtAkNnX6QiQEUHYas_08_ff1f627decc74985b497716a89cbb3af_file.pdf) [https://rathskellers.com/wp-content/uploads/2022/06/Clipboard\\_Capture.pdf](https://rathskellers.com/wp-content/uploads/2022/06/Clipboard_Capture.pdf) <https://practicea.com/innobate-antivirus-free-crack-free-pc-windows-april-2022/> <http://www.sataal.com/wp-content/uploads/2022/06/yesscroa.pdf> <http://www.zebrachester.com/newblue-motion-effects-crack-updated-2022/> <https://www.machilipatnam.com/advert/zip-2-ipsw-converter-download/>

[https://longitude123.net/wp-content/uploads/2022/06/AccessEnum\\_\\_Crack\\_\\_\\_WinMac\\_Latest.pdf](https://longitude123.net/wp-content/uploads/2022/06/AccessEnum__Crack___WinMac_Latest.pdf) [https://www.illuzzzion.com/socialnet/upload/files/2022/06/XJaShmA3nt3r1lXMnEIQ\\_08\\_ff1f627decc74985b497716a89cbb3a](https://www.illuzzzion.com/socialnet/upload/files/2022/06/XJaShmA3nt3r1lXMnEIQ_08_ff1f627decc74985b497716a89cbb3af_file.pdf)

[f\\_file.pdf](https://www.illuzzzion.com/socialnet/upload/files/2022/06/XJaShmA3nt3r1lXMnEIQ_08_ff1f627decc74985b497716a89cbb3af_file.pdf)